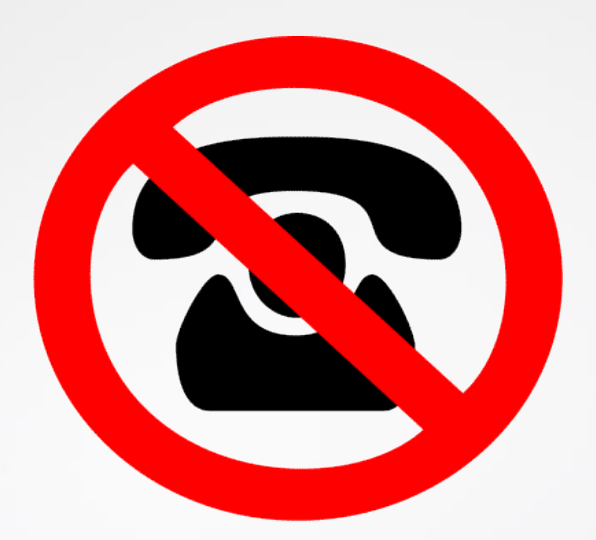

## **Ungebetene Anrufe?**

#### © PC-SHULUNG-SCHREINER 2016

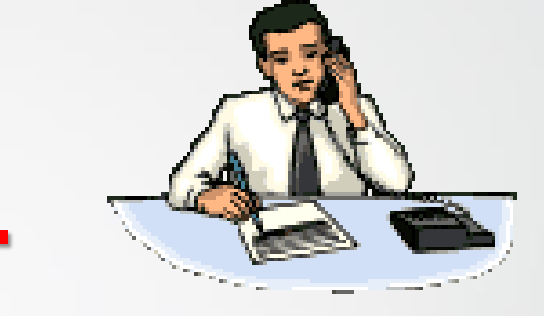

- **Guten Tag, hier ist…..**
- Das Telefon klingelt.
- Sie heben ab.
- Sie hören eine freundliche Stimme mit einer Ansage, wie
- Guten Tag, hier ist das BKA!
- So oder anders melden sich ungebetene Abzocker-Anrufe.
- **Sagen Sie nichts.**
- Notieren Sie sich die Telefonnummer.
- Legen Sie den Hörer auf.

#### **Wer war der Anrufer?**

- Wie können Sie herausfinden, wer der Anrufer war?
- Handelt es sich um einen Abzocker(in)?
- Wenn Sie die Telefonnummer des Anrufers aufgeschrieben haben, dann können Sie mit etwas Glück herausfinden, wer der Anrufer war.
- Versuchen Sie auf allen nachfolgenden Internetseiten dies herauszufinden.
- Sie geben keine Daten von sich ein, sondern nur die **Telefonnummer des Anrufers**

#### [www.anrufer-bewertung.de](http://www.anrufer-bewertung.de/)

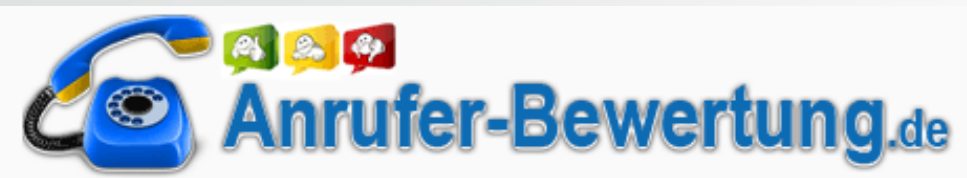

Rufnummer eingeben...

**BEWERTUNG FINDEN** 

#### Willkommen bei Anrufer-Bewertung!

Unser Interesse gehört ganz und gar den Telefonnummern dieser Welt. Alle Informationen zu Telefonnummern werden dabei von unseren Nutzern erstellt. Dabei werden Telefonnummern mithilfe des "Anrufer-Bewertungs" Fragebogens bewertet. Anhand der Fragen könnt ihr die Nummer einordnen und zusätzlich kommentieren. Aus den von unseren Nutzern beantworteten Fragen ergibt sich eine genaue Profil jeder Nummern, die auf Anrufer-Bewertung sichtbar ist und auf einen Blick Aufschluss über die Seriosität einer Nummer geben kann. An folgenden Symbolen erkennt ihr ganz einfach, wie die jeweilige Telefonnummer von den bisherigen Nutzern auf Anrufer-Bewertung.de eingeordnet wurde.

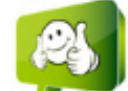

Seriöse Nummer viele positive Bewertungen vorhanden, Nummer ist vertrauenswürdig

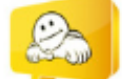

zu wenig Informationen vorhanden, keine eindeutige Aussage möglich. Oder positive und negative Bewertung halten die Neutrale Nummer sich die Waage

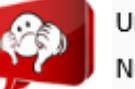

Unseriöse Nummer

Achtung! viele negative Bewertungen und Kommentare vorhanden, Nummer ist nicht vertrauenswürdig

(c) PC-SCHULUNG-SCHREINER 2016 09.02.2016 4

#### [www.sollichannehmen.de](http://www.sollichannehmen.de/)

## Soll ich annehmen?

#### Telefonnummer suchen

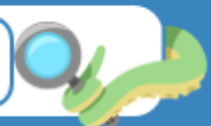

Werden Sie von einer unbekannten Nummer angerufen und wissen nicht, ob Sie annehmen sollen? Suchen Sie nach der Nummer und wissen Sie, wer der Anrufer ist.

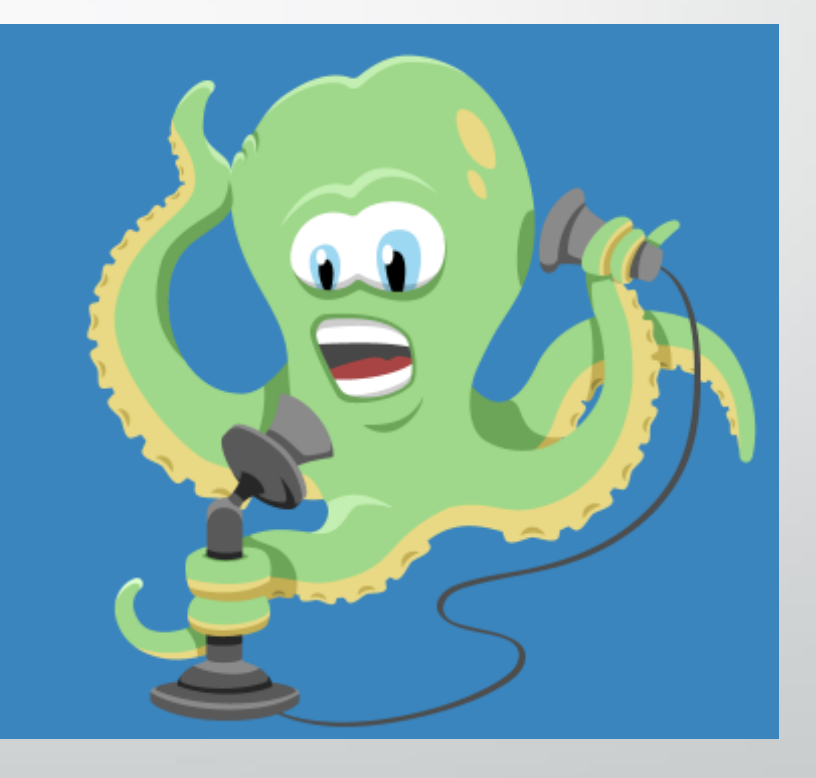

(c) PC-SCHULUNG-SCHREINER 2016 55 (c) PC-SCHULUNG-SCHREINER 2016 55

#### [www.wemgehoert.de](http://www.wemgehoert.de/)

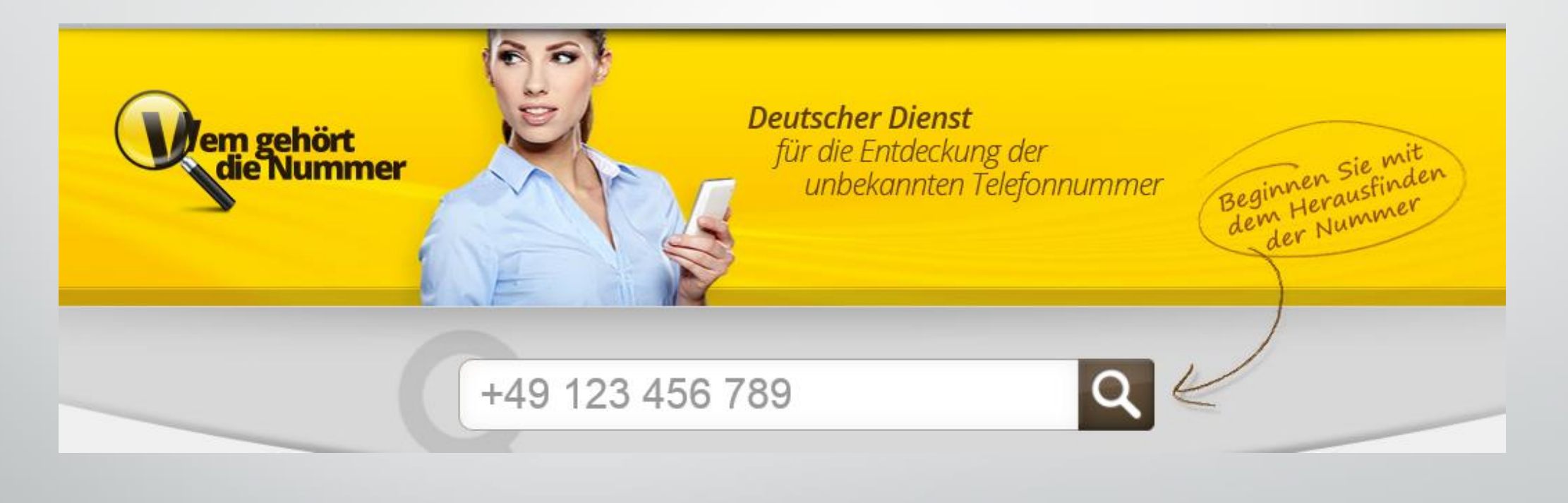

(c) PC-SCHULUNG-SCHREINER 2016 6 6 6 6 6 6 6 7 7 8 7 8 7 9 7 7 8 7 7 8 7 9 7 7 8 7 7 8 7 7 8 7 7 8 7 7 8 7 7 8 7 9 7 8 7 7 8 7 7 8 7 7 8 7 7 8 7 7 8 7 7 8 7 7 8 7 7 8 7 7 8 7 7 8 7 7 8 7 7 8 7 7 8 7 7 8 7 7 8 7 7 8 7 7 8 7

## **Fazit**

- Erscheint in der Telefonanzeige eine unbekannte Telefonnummer, dann prüfen Sie Sie **vorher** die Nummer auf den drei vorgestellten Internetseiten.
- So vermeiden Sie, auf einen Abzocker hereinzufallen.
- Ein seriöser Anrufer wird sich wieder melden oder auf dem Anrufbeantworter eine Nachricht hinterlassen.
- **Rufen Sie nicht zurück!**

## **Kann man einen unerwünschten Anruf verhindern?**

(c) PC-SCHULUNG-SCHREINER 2016 8

#### **Antwort: JA!**

- Haben Sie eine Fritz!Box als Router und Ihr Telefon läuft ebenfalls über den Router, so können Sie die Fritz!Box anweisen, eine bestimmte Telefon-Nummer überhaupt nicht anzunehmen.
- Es klingelt noch nicht einmal.
- Der Anrufer läuft ins Leere.

#### Fritz!Box 6360

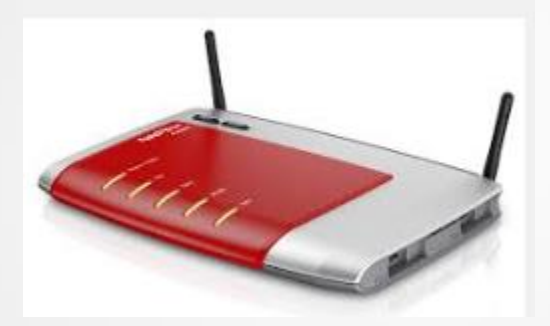

- Die folgende Anleitung gilt für die Fritz!Box 6360 gilt aber sinngemäß auch für andere Router.
- Schauen Sie im Benutzerhandbuch Ihres Routers nach.

## **Starten Sie Ihren Browser**

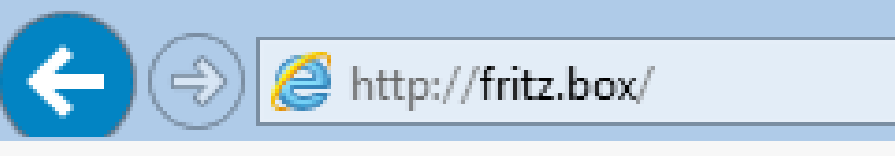

Bearbeiten Ansicht Favoriten **Extras** <u>D</u>atei  $\frac{2}{3}$ 

- Tippen Sie in die Adress-Zeile ein:
- fritz.box
- Drücken Sie die Enter-Taste

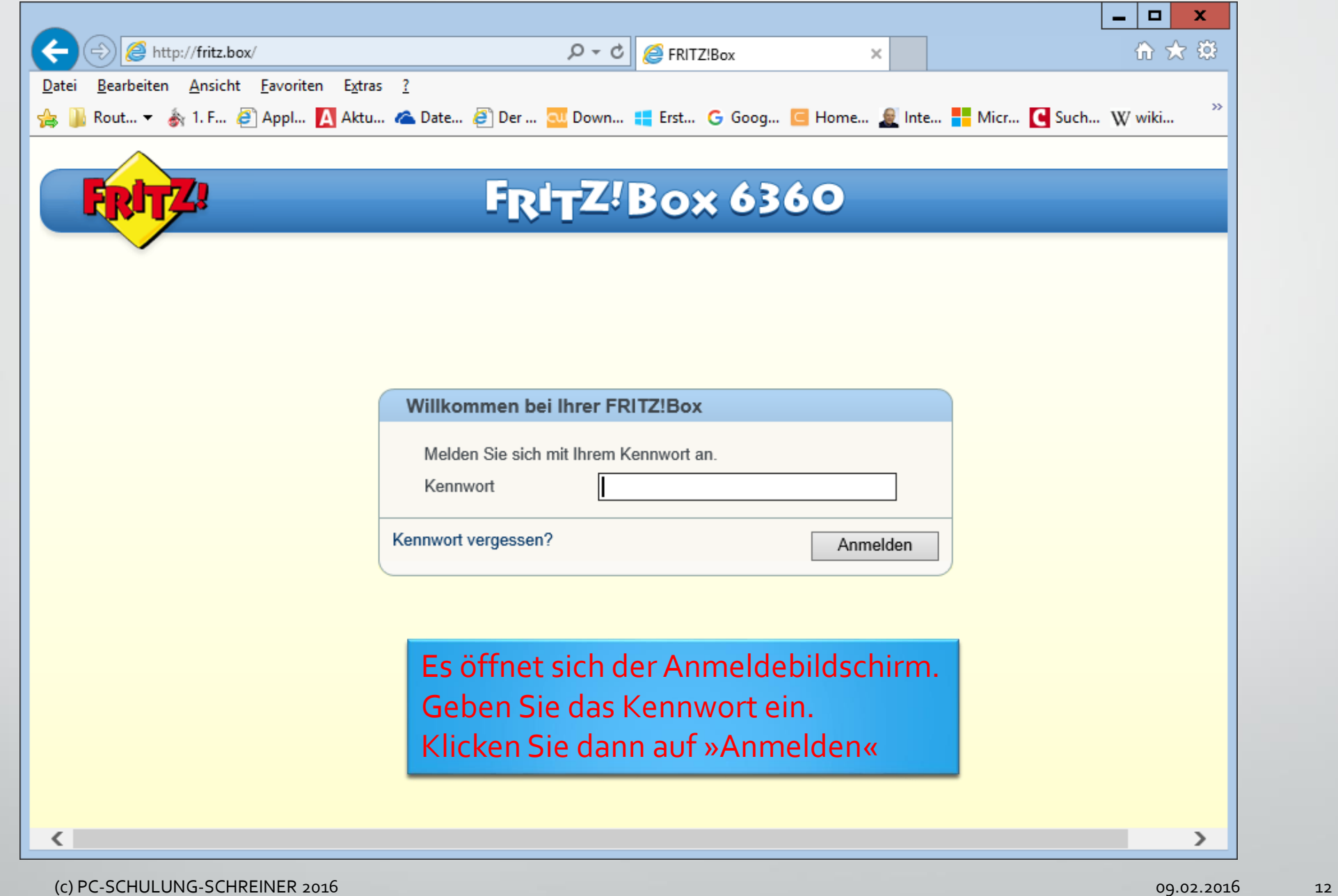

œ

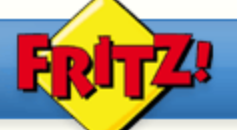

#### FRITZ!Box 6360

Angemeldet **FRITZ!Box FRITZ!NAS** MyFRITZ!

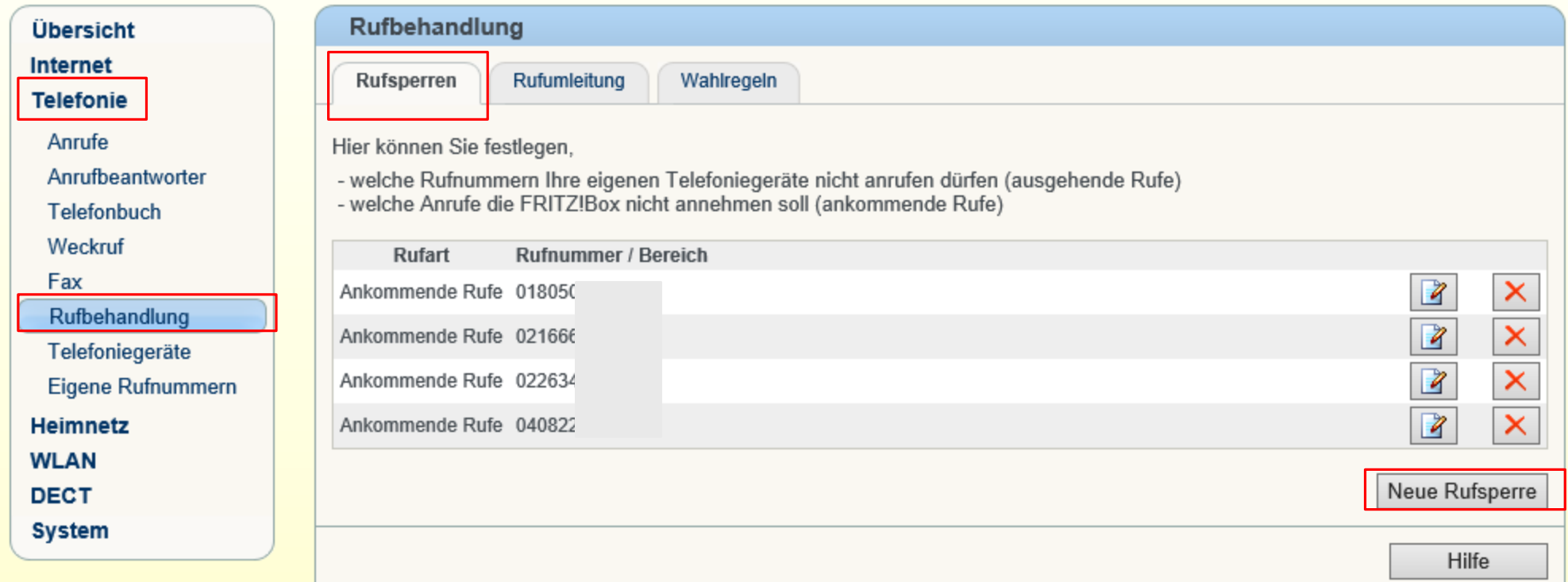

Klicken Sie links auf »Telefonie«, dann auf »Rufbehandlung« und anschließend auf das Register »Rufsperren«. Klicken Sie dann auf »Neue Rufsperre«

(c) PC-SCHULUNG-SCHREINER 2016 13

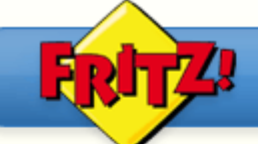

#### FRITZ!Box 6360

Angemeldet v **FRITZ!Box** 

**FRITZ!NAS** 

MyFRITZ!

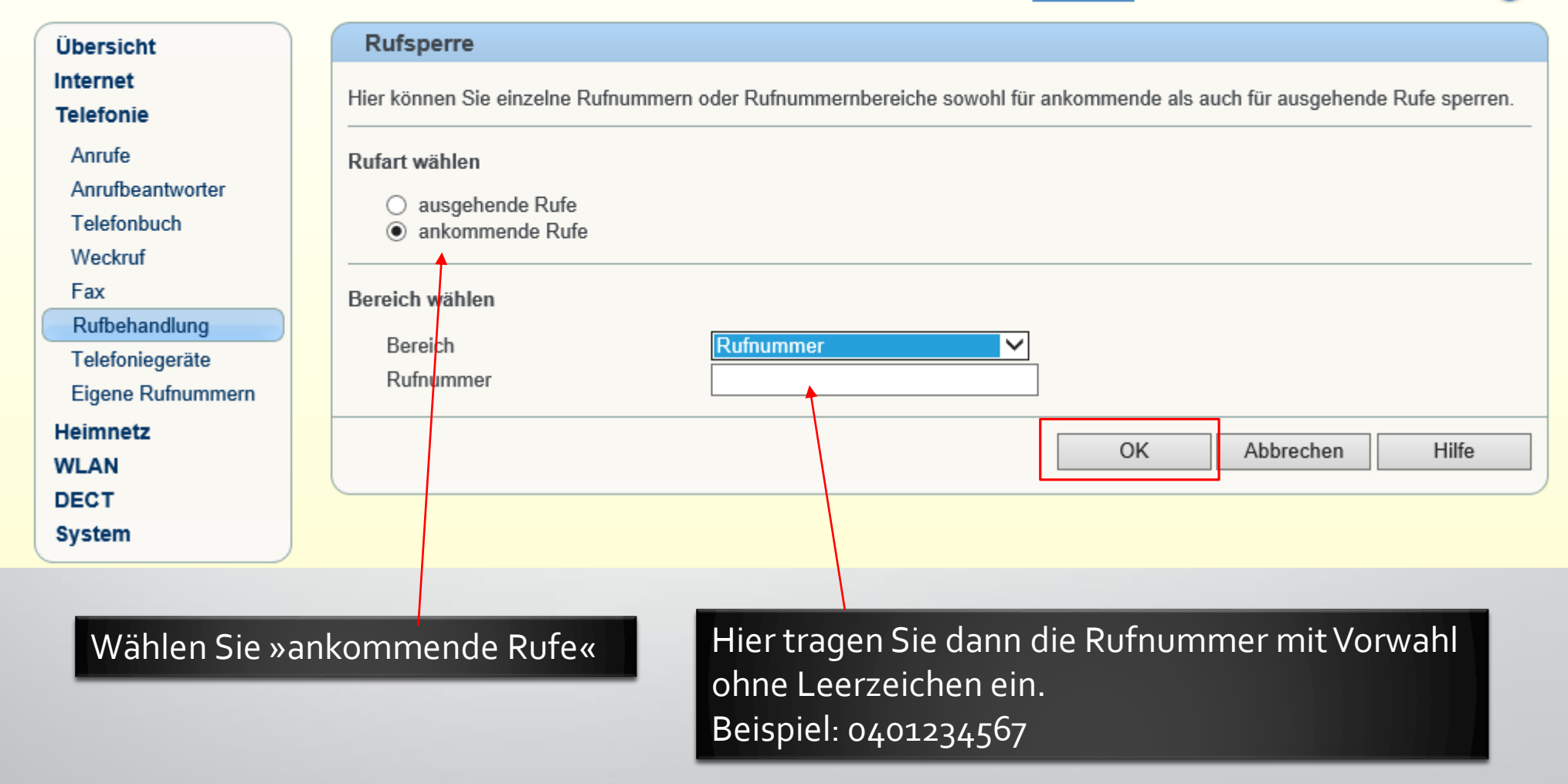

(c) PC-SCHULUNG-SCHREINER 2016 14 and 2016 14 and 2017 09:02.2016 14:00 12:00 12:00 12:00 12:00 12:00 14:00 12:00 12:00 12:00 12:00 12:00 12:00 12:00 12:00 12:00 12:00 12:00 12:00 12:00 12:00 12:00 12:00 12:00 12:00 12:00

## **Fritz!Box schließen**

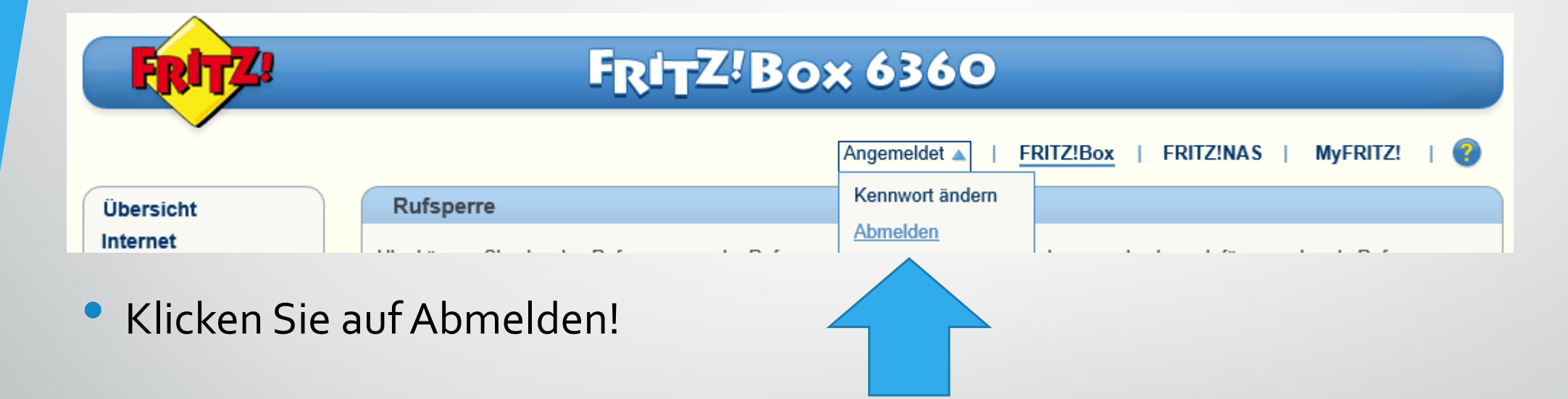

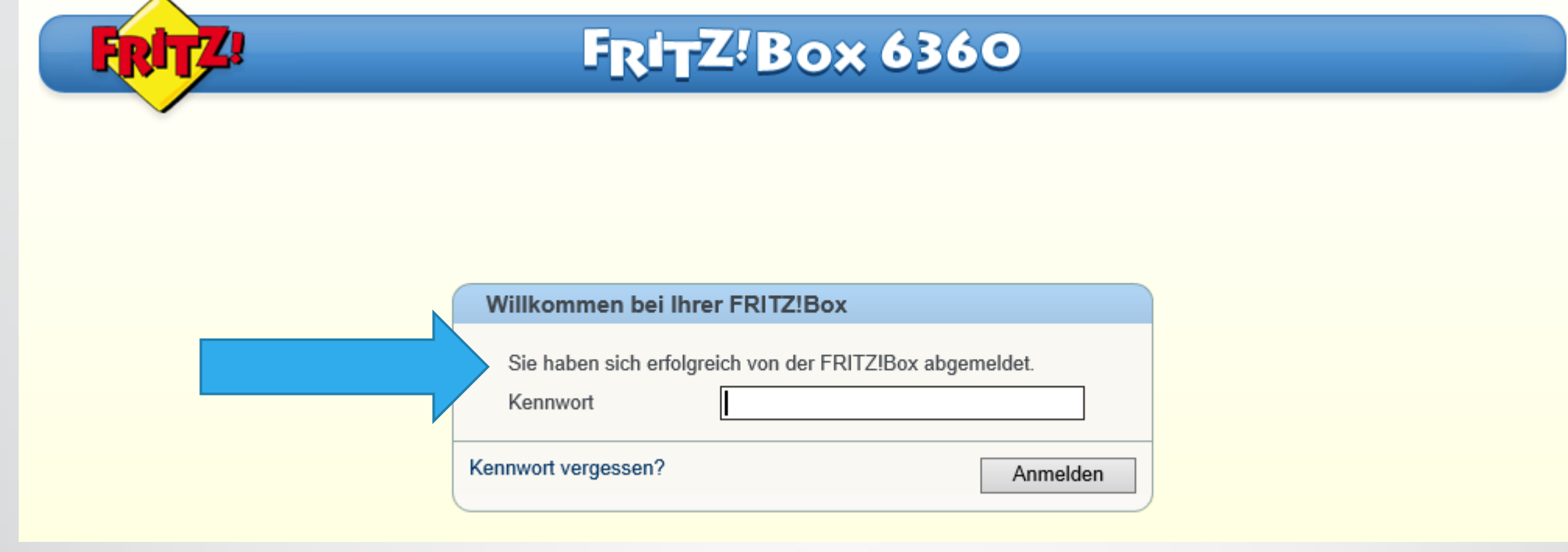

Sie bekommen dann den Hinweis, dass Sie sich erfolgreich abgemeldet haben. Schließen Sie nun den Browser.

(c) PC-SCHULUNG-SCHREINER 2016 16

 $\overline{\phantom{a}}$ 

# E N D E

(c) PC-SCHULUNG-SCHREINER 2016 17